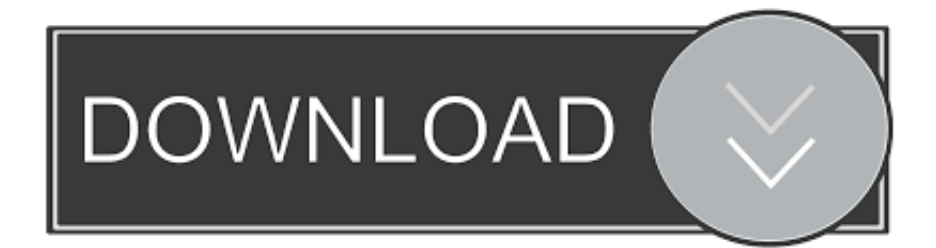

[Mudbox 2014 Herunterladen Aktivierungscode 32 Bits](https://blltly.com/1n286n)

[ERROR\\_GETTING\\_IMAGES-1](https://blltly.com/1n286n)

[Mudbox 2014 Herunterladen Aktivierungscode 32 Bits](https://blltly.com/1n286n)

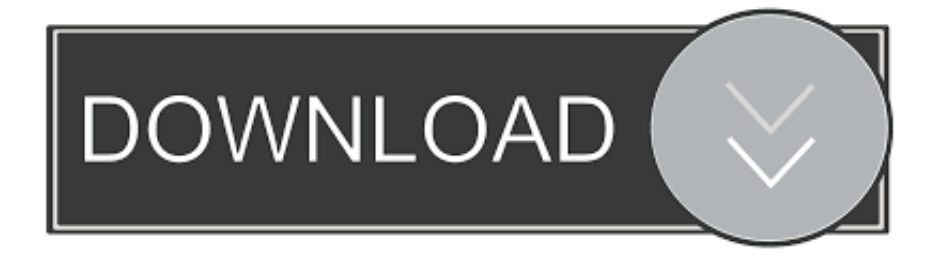

AutoCAD Map 3D 2014 & Civil 2014: Licensing with ESRI ArcGIS ... the same computer, you will need to download, install and configure the 32 bit version of ... If you use a 32 bit NLM for Autodesk and Esri products, it will show up as 2 ... You will need to manually request an activation code for that product .... Download a free trial of Mudbox 3D digital painting and sculpting software. ... Download free trial. Available for Windows 64-bit and Mac OS X. See system .... Autodesk 3ds Max 2014 kostenloser Download bietet eine ... Keygen 32-Bit-Version oder 64-Bit AutoCAD 2014 Aktivierung Tutorial mit XForce .... Click to download: Download autodesk mudbox 2013 32 bit torrent ... iris pro 6 mf autodesk inventor 2014 32 bit Autodesk Maya 2013 product.. Download Autodesk Mudbox 2013 32-BIT Incl Crack-cooldude187 from ... Autodesk Mudbox 2015 SP1 64bit07-09-2014 Full Version Lifetime .... Cheap Autodesk AutoCAD Design Suite Premium 2014 32 bit OEM [Autodesk ... Only Download demo Infrastructure Style Suite Supreme 2014 Language ... Learning Adobe Audition CS6"),[Infinite Skills - Learning Autodesk Mudbox 2012] .... Download xforce keygen 32bits inventor 2014